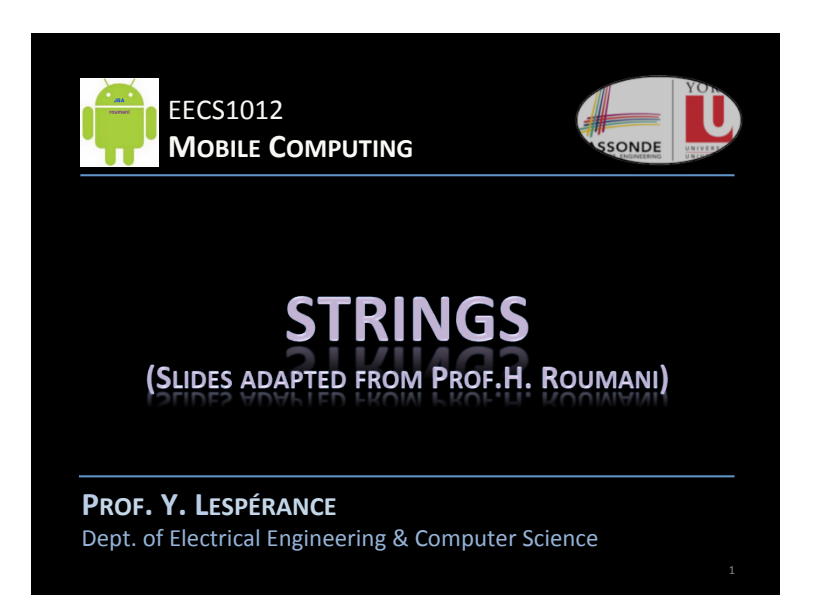

### **ABOUT STRINGS**

- **They are objects like the rest** But with syntactic sugar to make instantiation easier and with an operator to make concatenation seem natural.
- A String is a sequence of chars This sequence is the state held by the object.
- They have an extremely rich API Available through a number of classes such as String, *StringBuffer, Matcher, Pattern, ...*
- They Are Immutable For performance purposes.

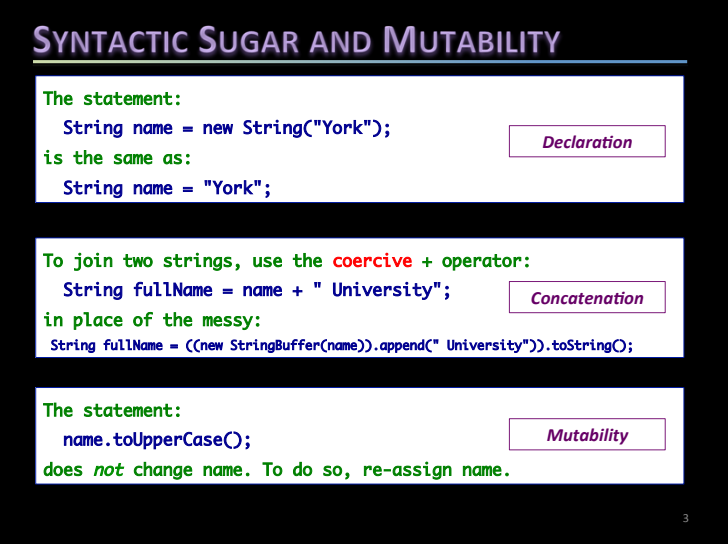

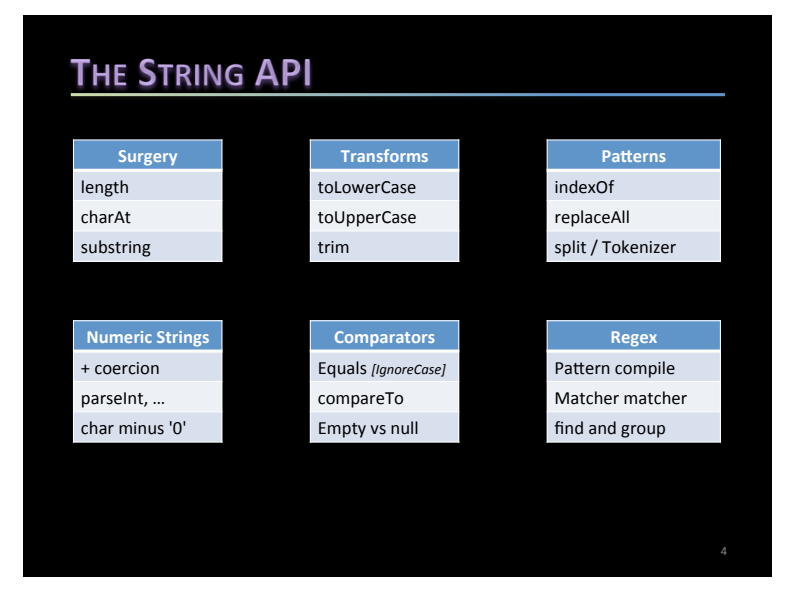

## **EXERCISES**

*In a class with a String attribute implement these features:* 

- A constructor that takes a string parameter *Must set the attribute accordingly.*
- public String get() and public void set(String s) Accessor and mutator.
- public int repeatCount(char c) and (String c) *Returns the number of times c occurs in the state.*
- public String toDayName(int d) *Returns the state with any 0-6 digit replaced with Sun*...Sat.
- public String trimLeadingBlanks() *Returns the state with any leading spaces removed.*

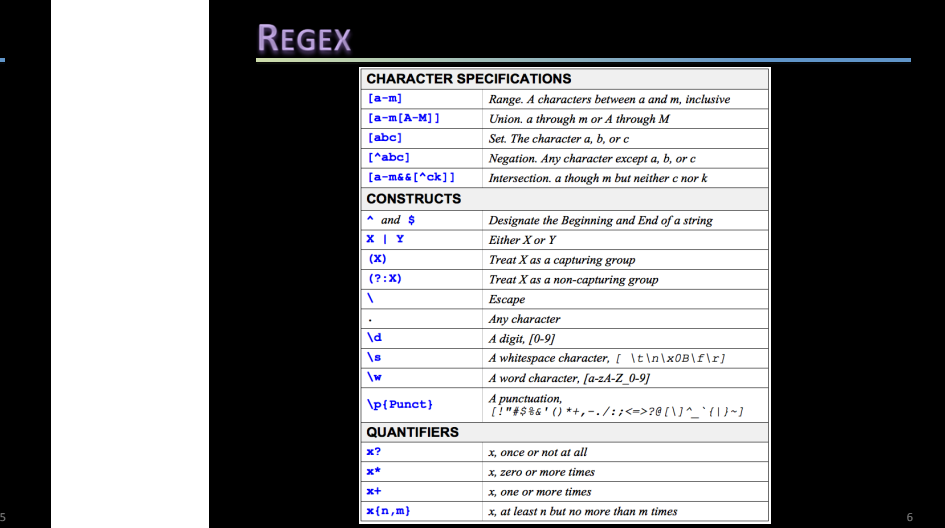

# **SEARCH VS PATTERN SEARCH**

#### *Find the substring m4n7r2 in this string:*

*Mine Canadian postal codes in this string:* 

4#Q5 G6/Q50b6/ y7H7\$U1)q5-t50v0I1\$C1)v2(f3(D20G9.U9%R5%c9+a80d2#k1#u3, M9,x2\$N8#o3\$O1(f8,m5(f3h1#u9+T1)T1D2\*K8#d3&u3'b0A6R4D6%B70Z0+g00J8't 5&c8u0P2w4( x2#u5H9\$J5&X3#U1'w0'y1%B3+y3+L8+k7.Y0%f9'd8z3X3%F4%z2,o2l 0\*h1#Y0\$S0(o4.x4s8&p4R2u2%M20c2%s1(z9\$i90I3,t9o0'o8+a5,a8F3'h0(w0( w0)o 0(f1\$Q4'D80M7e7%r4J0)N5)i6,l0#x80C6\*v40j9'R7'G9\$J1\$B2#S7&r5&f4\*e2p3\*D6' v7.k6N7V0.u5)L2%t1%x30E3'p0+J7%u9&A4\$I1&k9Y2\*a5v9)E1&G8+S1(D1(u1'm8(e 8a5h7'j6g7%R9&G0\$E10h50S7#m9\$o3#k0#c5's8I9#n5\*U9A2(y6w1#E0)H1%j0&a1 %I4,r6&X30j0\$r5&z9\*w4\*L8.i4.M9+F3.B0c70r4)n6'd0\e7&M3O1( w7j1s5+x3)c0\3( a70 A5/T0.k7Q5\$q2%F4r1(c1\$A8\*x8)x2Z3o9)k1,E60u0G20T2,U1e5)u5(T0,Q5c9.j6/ T8.d2a8+T3\$C9h8&p00d5B1.N7'W8n6\$H6,l1a1#c7J5\$P7\*b3'N7+Y0)q0.F1e3\*Y7B5. X7+j2+n0'g4+e1\*c9(E50Q7,m8b00b4/ P60b7-z1)U4,V4#O6\$ I2/ m20 b8#p7,F1+u1\* U8t8o3%t2v2U0w6O1,S8b1\$f0+y6h8)j5\$N1\$o6\*D70h0+s5#z2%e4n0C0,A8S4(z5\*d 9#W2K7+b2\*I0\$d90D4#u8'I10L8'w8&i3+Y9,t7)v1'r7%d1)o6#i6#C1,M3e9,K50Q4\*V 4%o5)y5&p0&n4\*x8' W2+b0i1(l0#O1-r4\$o8%B8)x0\$P3#u2,P3i4d4#c3\$m4n7r2.T3/ x1%R50T6r3)f90p5a4%N4'B0(m0X90o5Z2&V8)v4\*b6L0&S1\$M9\*j7#s1\$K6\*x4&q4 %x3\$s3&l8%b2\$o60j5#Y5m9(K2(R4m3)Q4%E0q1(W0.G5L4)m8(e1'Y3c4w3Y2'T9%k 

### **CODE EXEMPLARS** Given the string s: String query = "m4n7r2"; *Search*  System.out.println(s.indexOf(query)); // *Can also use indexOf(int, String) in a loop to capture all occurrences* String regex = "[A-Za-z]\\d[A-Za-z][ ]?\\d[A-Za-z]\\d"; Pattern pattern = Pattern.compile(regex); Matcher matcher = pattern.matcher(s); *Mine* while (matcher.find()) { // use matcher.group(); .start(); .end(); }

# **EXERCISES**

Given a String s, write a fragment that:

- Mine all telephone numbers in it.
- Determines if s has a person's height (expressed in feet and inches, as in 5'9") imbedded in it.
- Determines the largest word in s. We define a word as a sequence of non-space characters. Use split.
- Validates that s represents a query string. These are used in web applications. They begin with ? and consist of one or more var=value clauses delimited by &.
- *Validates that s is a DNA strand (consists of A,C,G,T, begins* with ATG and its length is divisible by 3). If so, output the *most frequent amino acid in it (any sequence of 3 letters).*